## Compose key shortcuts [specifically WinCompose]

⋄ = compose key red = my custom additions

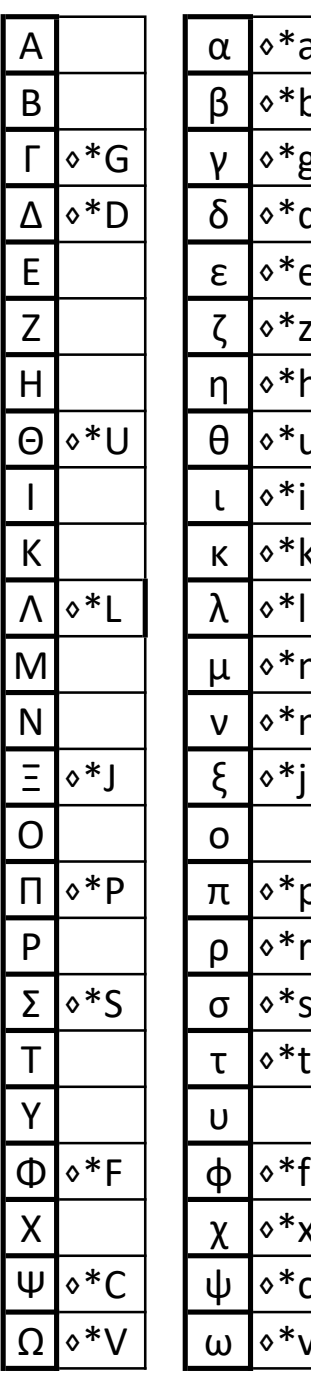

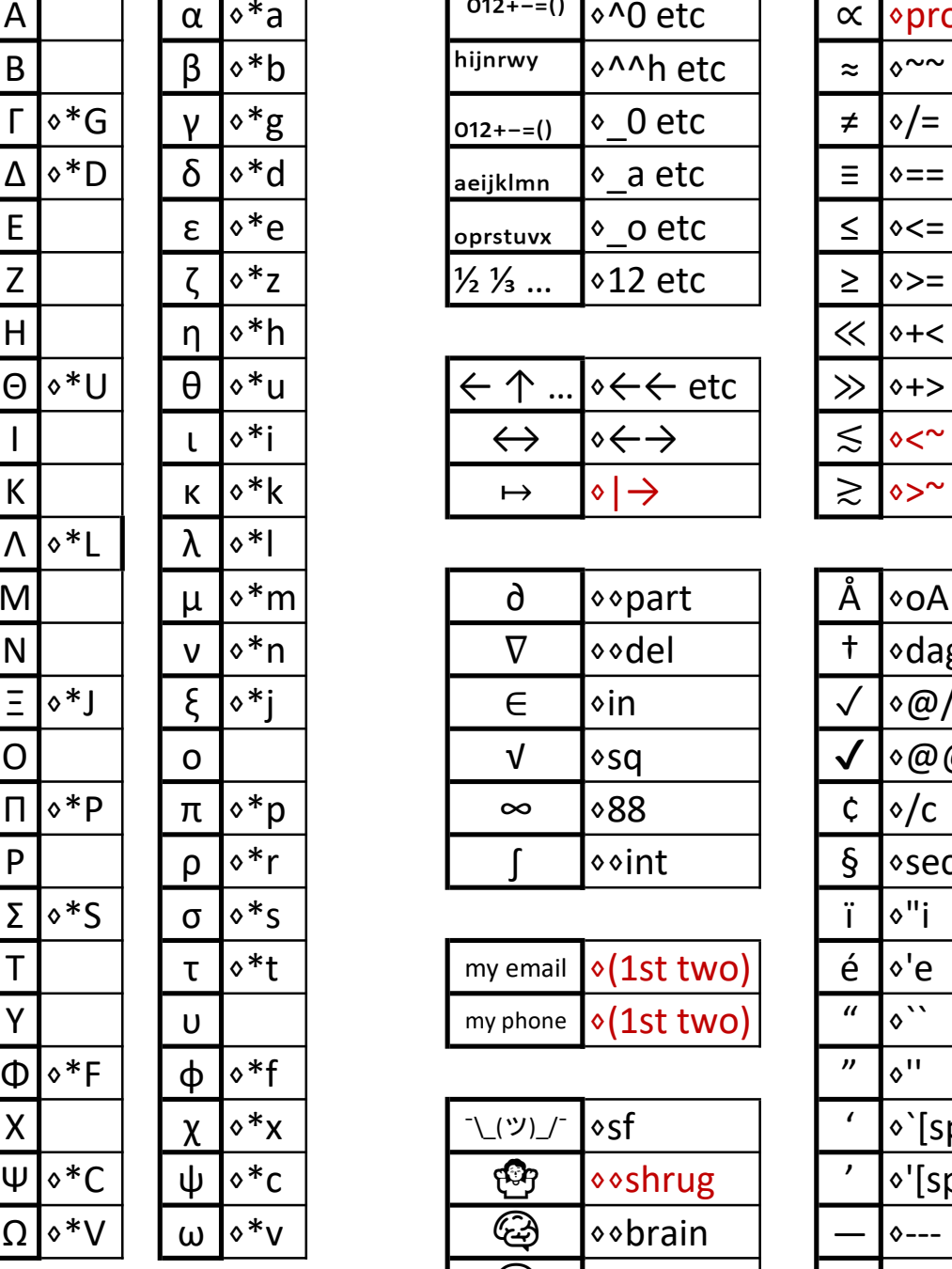

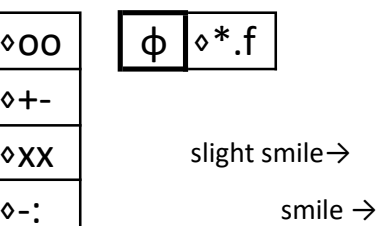

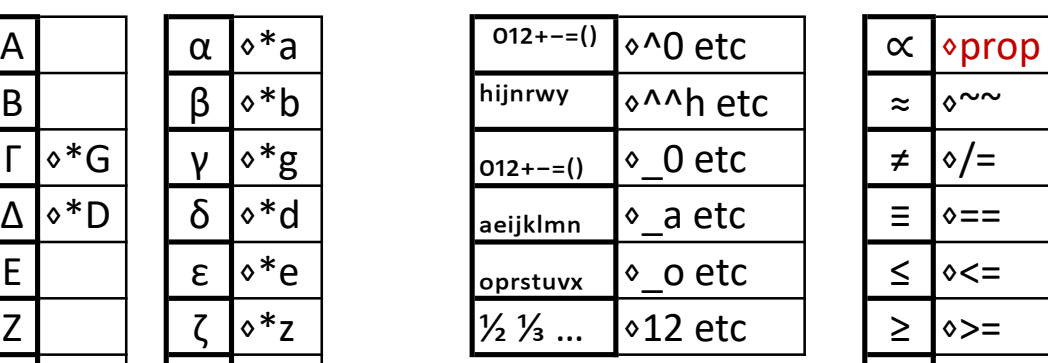

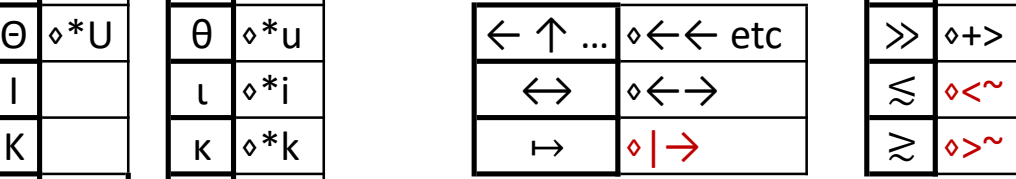

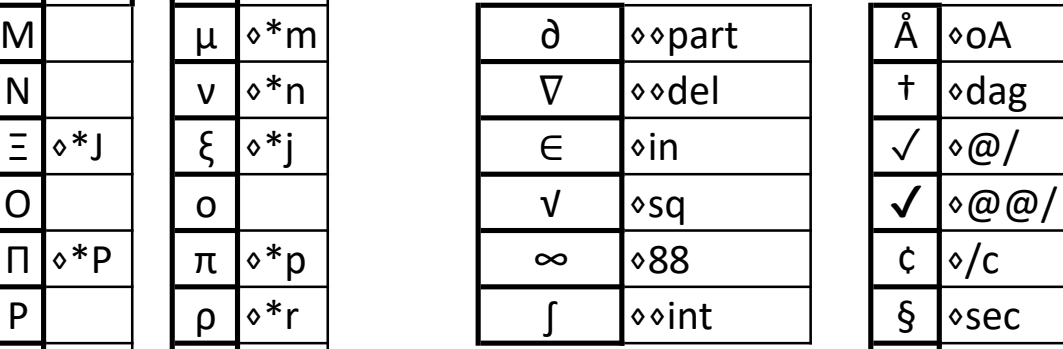

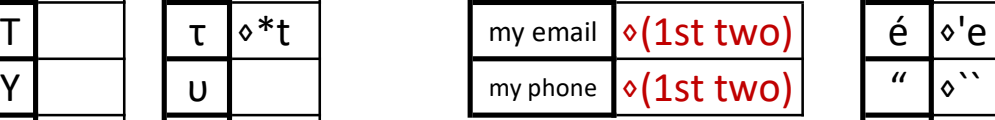

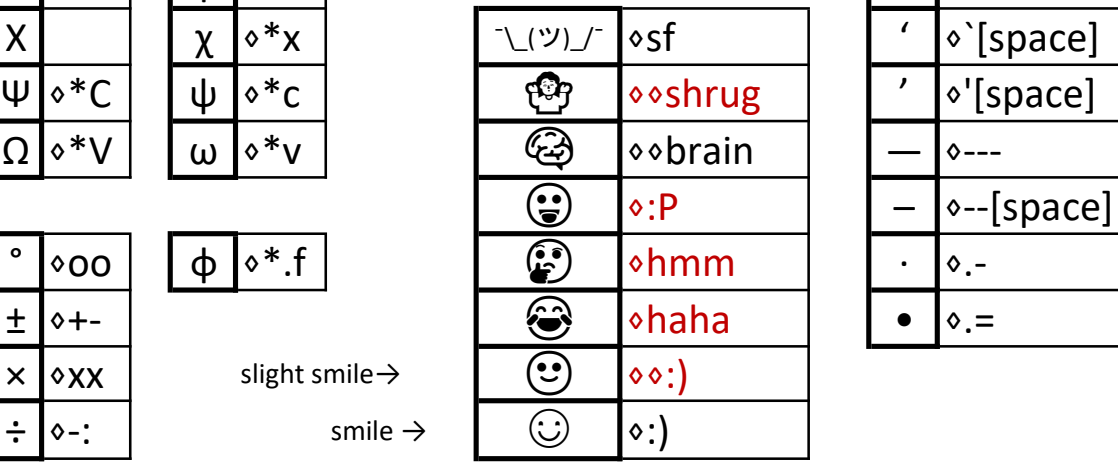

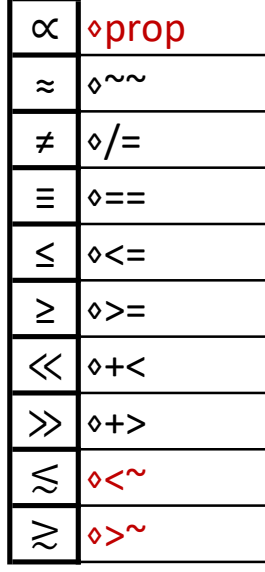

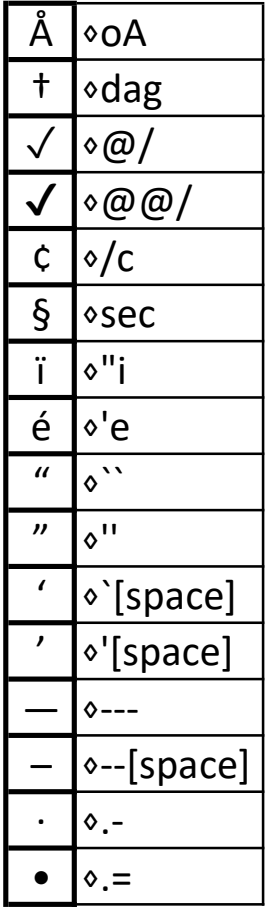